#### **بسمه تعالی**

## **راهنمای استفاده از قفل دیجیتالی**

#### **جهت استفاده از صندوق :**

**با تشکر از حسن انتخاب شما به منظور استفاده درست و بهینه از قفل دیجیتالی موارد زیر را اجرا کنید: 4 باتری 5.1 ولت را پس از برداشت درپوش در محل قرار دهید. -5 دکمه استارت "\*" را فشاره دهید. -2 کد اولیه )4154( را وارد کنید. -3 در پایان دکمه "#" را فشار دهید.**

**-4 دستگیره )یا کلید( را به سمت راست بچرخانید.**

#### **تغییر کد شخصی :**

**پس از باز کردن درب می توانید کد دلخواه خود را وارد کنید. کد شخصی شما می نواند از 4 تا 55 رقم برنامه ریزی شود. 5 – دکمه M( داخل حفره پشت در( را فشار دهید. 2 – کد جدید شخصی خود را وارد نمایید )مثال 1111( 3 – دکمه "#" را فشار دهید.**

### **تغییر مجدد کد شخصی در صورت نیاز :**

- **5 – دکمه "\*" را فشار دهید**
- **2 – دکمه "#" را فشار دهید**

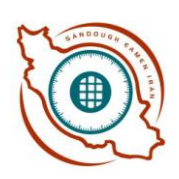

**3 – رمز شخصی خود را که برنامه ریزی کرده اید وارد نمایید 4 – دکمه "#" را فشار دهید 1 – روی صفحه نمایش واژه "EXIT0- "را مشاهده می کنید که نشانه حالت تغییر است. 5 – کلید "5" را بزنید گزینه )...:1,2,no-c )را مشاهده می کنید )1 نفر می توانند از صندوق استفاده کنند که اعداد آنها به ترتیب 1-4-3-2-5 است( 7 – کد جدید خود را وارد و سپس دکمه "#" را فشار دهید. 8 – مجددا کد جدید را وارد و دکمه "#" را بزنید. 9 – گزینه SUCCESS موفقیت و گزینه ERROR عدم موفقیت را تایید میکنند 54 – در صورت عدم موفقیت از مرحله اول مجددا تکرار کنید 55 – در صورت تمایل جهت استفاده از کاربرهای بعدی همین مراحل را تکرار و عدد مربوط به کاربر را در مرحله 5 وارد نمایید.**

# **عملیات اجرایی :**

**در لحظه تغییر کد و مشاهده EXIT0- با فشار دکمه "#" تکرار اعداد نشان داده خواهد شد. 1 – تغییر کد : شامل کد شخصی شما که می تواند 4 کد انتخابی و یک مستر کد باشد 2 – پاک کردن رمز : 5 – در حالت تغییر رمز ))EXIT0- )یا مراحل 5 تا 1 مورد قبل( عدد مربوط به رمزی که می خواهید پاک کنید را وارد نمایید. گزینه )...:NU-D )ظاهر می شود عدد مربوط به کاربری که می خواهید حذف کنید جلوی این گزینه وارد کنید )2-3-4-1( 2 – )5=بله 4=خیر( برای پاک کردن عدد 5 و برای کنسل عدد 4 را بزنید. 3 – روی صفحه نمایش این حالت نمایش داده می شود.**

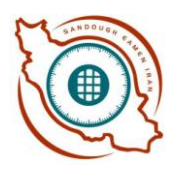

### **عملیات پنهان کردن کد شخصی :**

**برای این کار عدد 7 را در حالت XIT0- بزنید مثال 4154 به صورت \*\*\* ظاهر می شود جهت کنسل کردن حالت باال دوباره عدد 7 را در حالت EXIT0- بزنید.**

**شناسایی نشانه ها :**

**:1 صندوق با مسترکد باز می شود X: 3 مرتبه رمز اشتباه داده شده است b: کاربر شماره 2 پاک شده B: کاربر شماره 2 داده شده A: مستر کد تغییر داده شده :. صندوق با کد کارخانه باز شده. با فشار دکمه "#" بیش از 54 بار شما قادر به شناسای حالت استفاده شده هستید**

**زمان تعویض باتری :**

**در حالتی که صندوق باز نمی شود BATTERY LOW مشاهده شود باطری باید فورا تعویض شود . اگر باتری وجود ندارد میتوان از آداپتور 5 ولت استفاده کرد. اگر شما با اشتباه رمز را وارد کنید صفحه نمایش گزینه ERROR را نمایش می دهد . بعد از 3 بار اشتباه گزینه WAIT PLEASE ظاهر می شود که تا 3 دقیقه نمی توانید از صندوق استفاده کنید.**

**<WWW.IRANSAFEBOX.COM>**

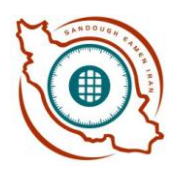